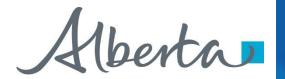

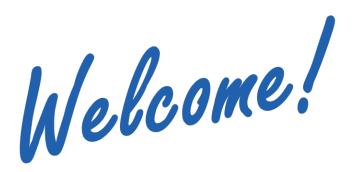

To the ETS - Transfers

**Partial Land Transfer** 

**Online Training Course** 

This module explains the process of submitting a Partial Land Transfer through the ETS system.

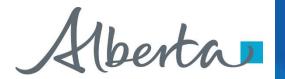

**Revision Page** 

| Date          | Revisions Type      | Page Number                     |
|---------------|---------------------|---------------------------------|
| May 3, 2018   | Initial Creation    | All                             |
| April 2020    | Cosmetic<br>Updated | All                             |
| November 2022 | Update              | Including Geothermal Agreements |

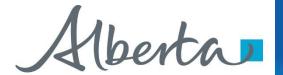

Introduction

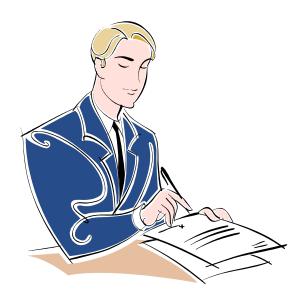

### In this module, you will learn how to:

- Initiate and submit a Partial Land Transfer
- Concur to a Partial Land Transfer
- Retrieve Final Documents

Click on any of the above to be directed to the corresponding instructions in the module.

### **Pre-requisite:**

Prior to proceeding we recommend you review the ETS Account Set up and Preferences and the ETS Client Account Set up and Maintenance modules located in the Online Learning portal.

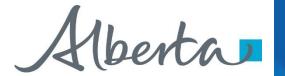

### **LOGIN TO ETS**

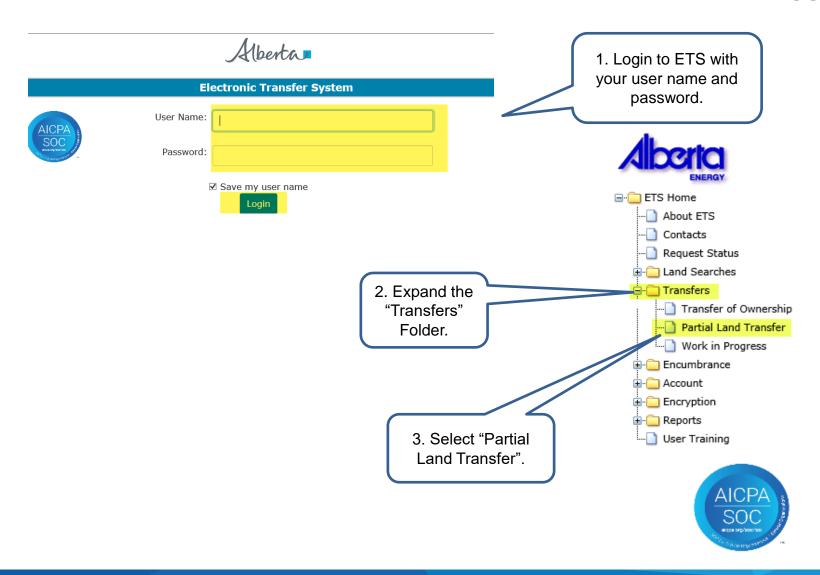

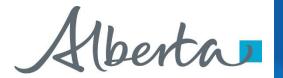

# **Search Agreements**

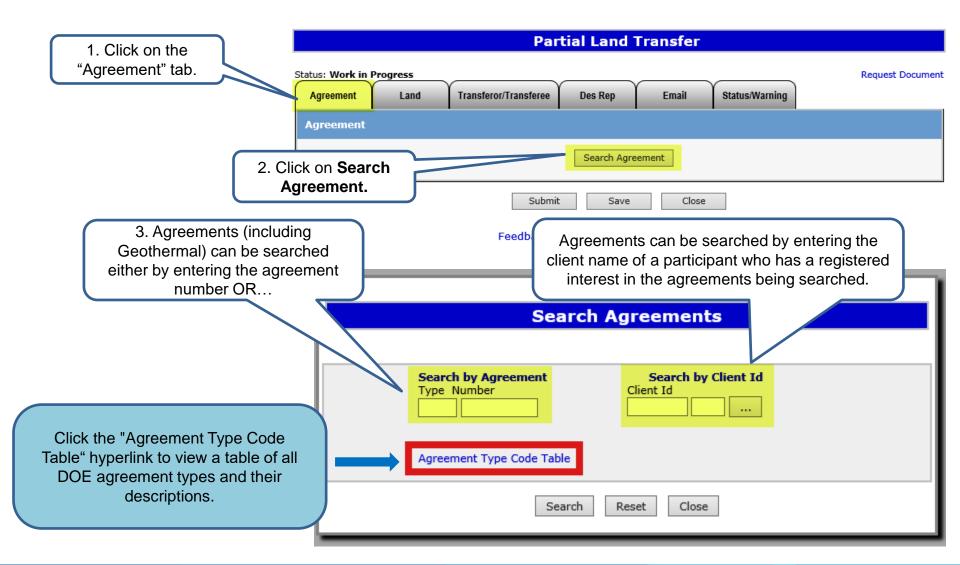

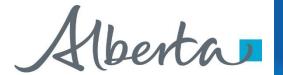

# **Search by Agreement**

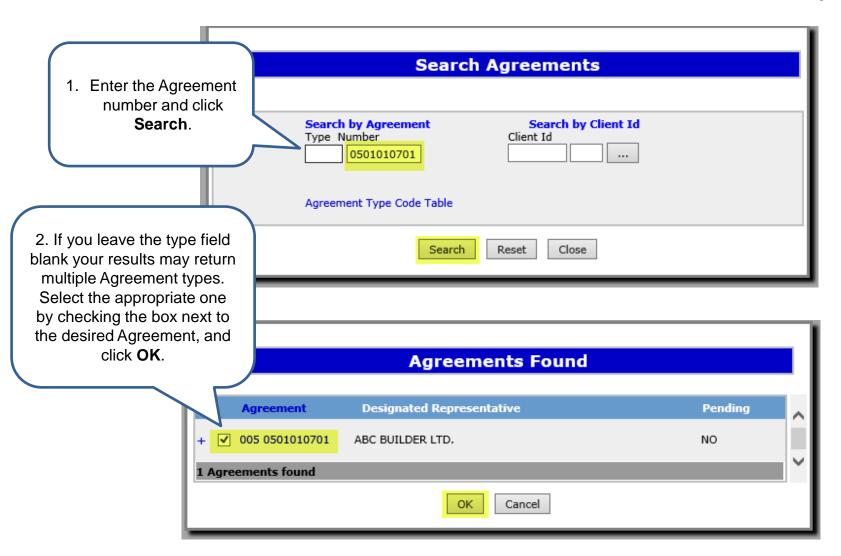

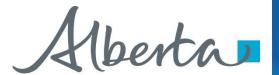

# **Search by Client ID**

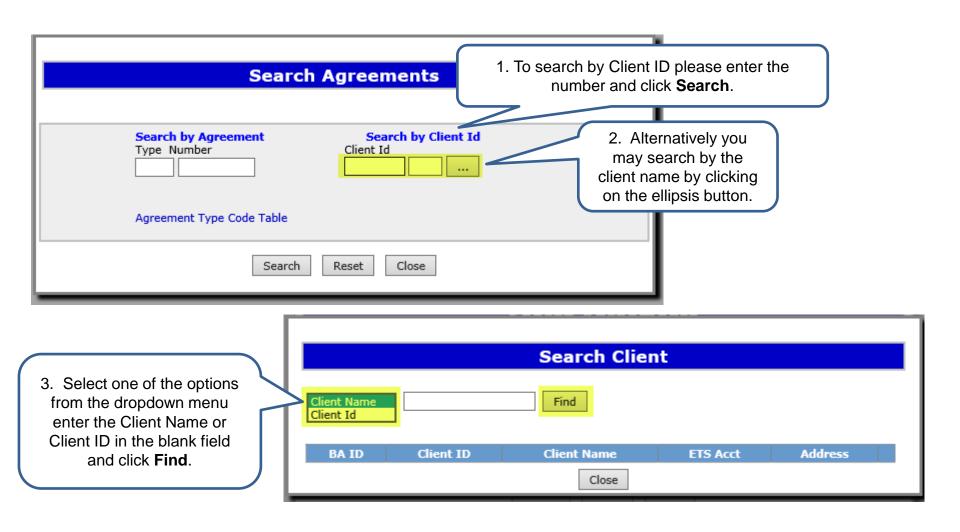

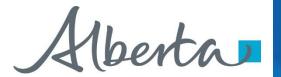

# Search by Client ID cont'd

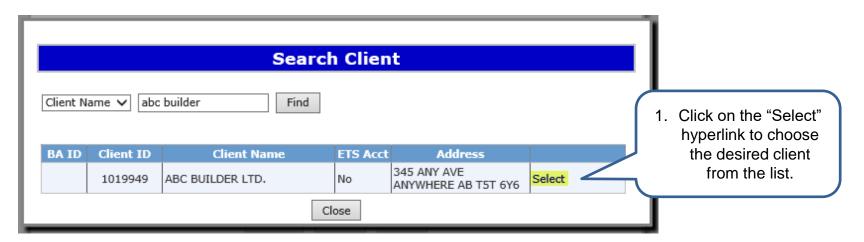

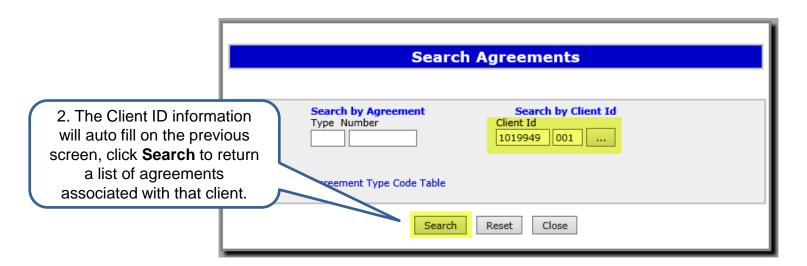

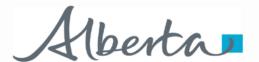

# **PARTIAL LAND TRANSFERS**

**Alberta Energy** 

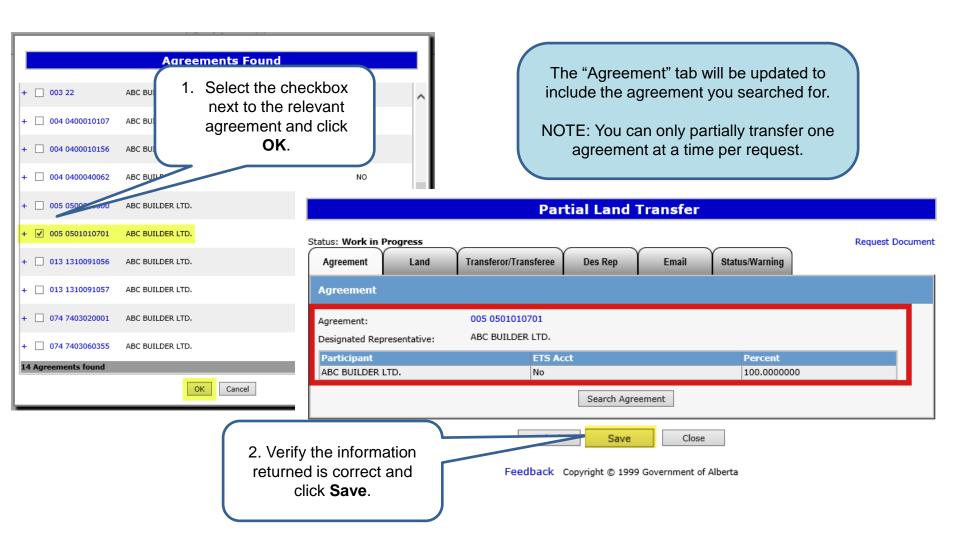

# **ETS Request Number**

An ETS request number will be displayed at the top of the screen.

This number will be used to track your request in the Work in Progress node.

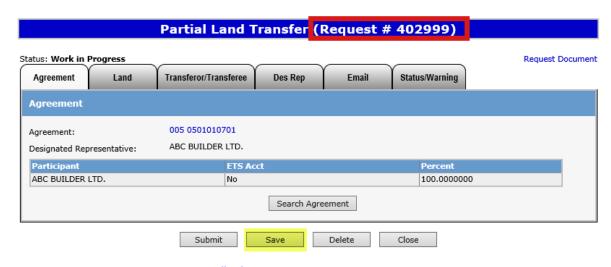

Feedback Copyright © 1999 Government of Alberta

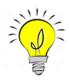

Saving your work periodically is recommended as the screen will timeout after 15 minutes of inactivity.

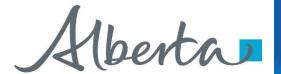

# **Selecting Agreement Land**

- A. The "Rows to Display" tool is used to select how many rows of land keys are displayed.
- B. The "Filter" tool can be used to show specific land keys for an Agreement and is useful when viewing Agreements that contain a large number of land keys.
- C. The "Breakdown" tool is used to break down a specific land key into Quarters, LSD's, or Quadrants.
- **D.** The "Rollback" tool reverses any breakdown changes made.
- E. The right and left pointing arrow buttons are used to add or remove land in the "Land to be Transferred Out" field.

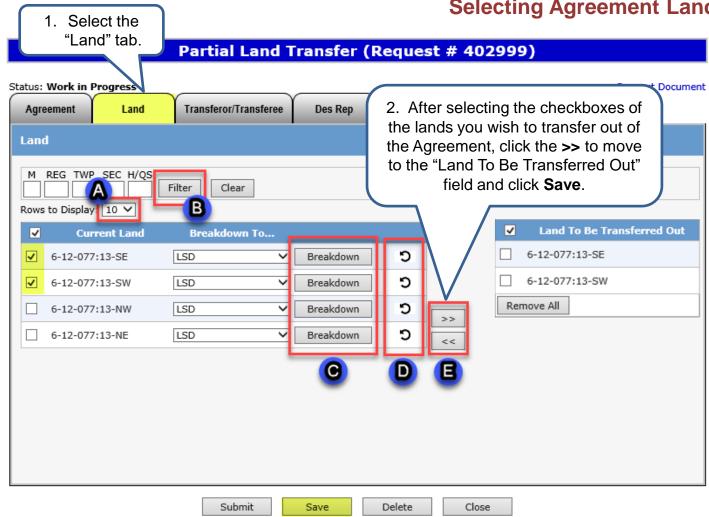

Feedback Copyright © 1999 Government of Alberta

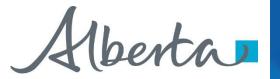

# **Selecting Transferor/Transferee**

1. Click the Transferee" tab.

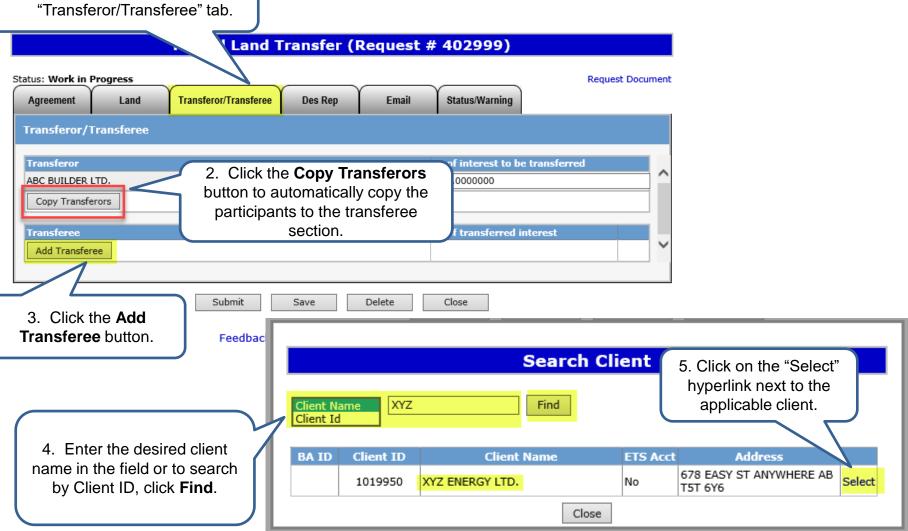

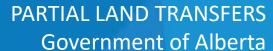

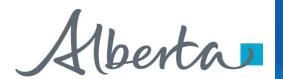

### **Selecting Transferor/Transferee (Cont'd.)**

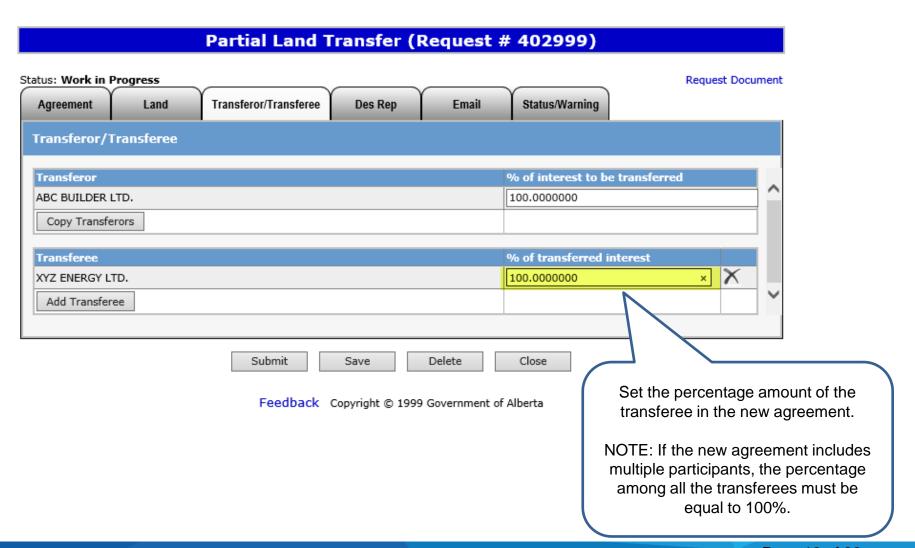

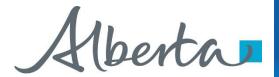

# **Adding Alternate Email (OPTIONAL)**

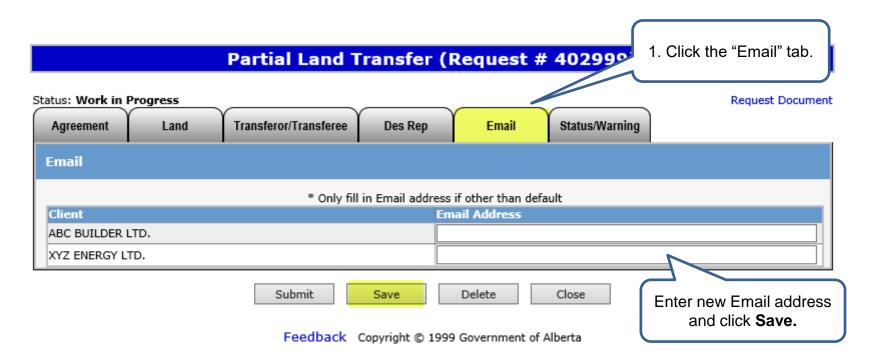

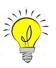

NOTE: Only fill in an alternate Email address if other than the default address is desired. Doing this will replace the default address for email notifications related to the current request only.

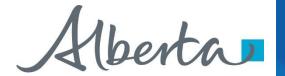

### **Additional Information**

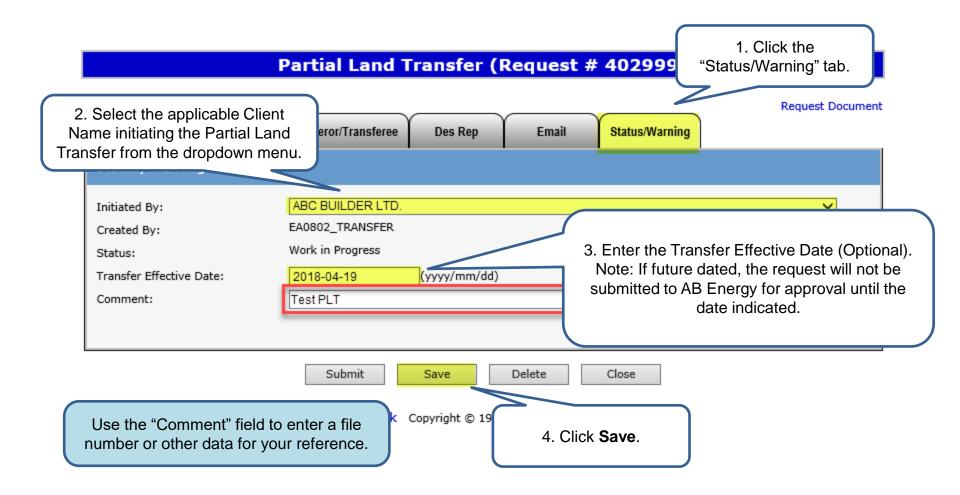

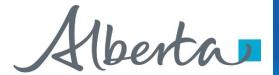

# **Submitting Partial Land Transfer**

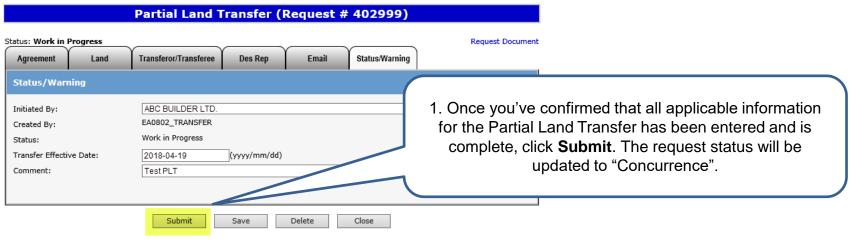

Feedback Copyright © 1999 Government of Alberta

From: Energy ETS

Sent:

To:

Subject: Partial Land Transfer

Sample

Please sign on to the ETS (Electronic Transfer System) website, available through the Alberta Energy's main site, and concur to Partial Land Transfer request number 402999

Please do not reply to this EMail. If you have any further questions or concerns please contact transfers.energy@gov.ab.ca

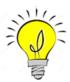

An email notification (sample above) will be sent to all participants involved in the Partial Land Transfer to notify ETS users to log into ETS to review and complete the concurrence process.

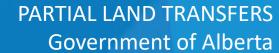

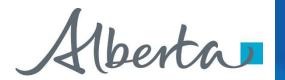

### Concurrence

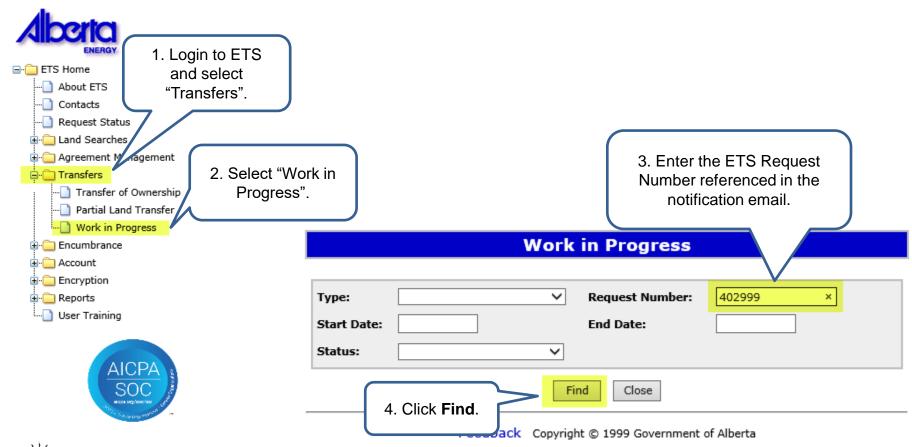

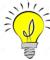

NOTE: The Partial Land Transfer will not be submitted to AB Energy until all parties involved concur to the Transfer.

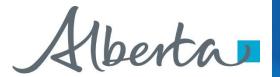

**Concurrence (Cont'd.)** 

### **Work in Progress**

To review the details of the Partial Land Transfer click either the "Part Land Transfer" or "Pdf" hyperlink.

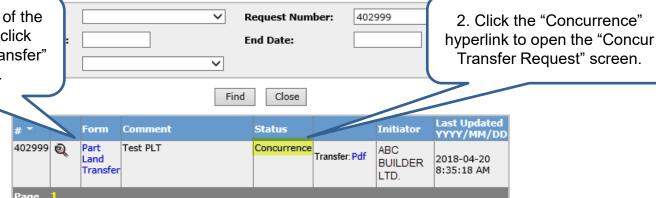

Feedback Copyright © 1999 Government of Alberta

# Concur Transfer Request (Request # 402999) 3. Select either the "Yes" (approve) or "No" (reject) option. 1019950001 XYZ ENERGY LTD. 3. Click Submit.

Feedback Copyright © 1999 Government of Alberta

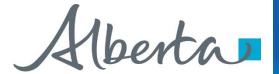

Sample

### Submission

### **Work in Progress** Initiated by: Type: Request Number: 402999 Request Number: Submission Date: **End Date:** Start Date: Transfer Effective Date: Transfer Type: ~ Status: Client Remarks: Find Close Agreement: Last Updated YYYY/MM/<u>DD</u> Designated Representative for Resulting Comment Status Initiator Agreement: 402999 Test PLT Submitted Part ABC Transfer Pdf Land 2018-04-20 BUILDER Lands Being Transferred: 2:08:06 PM Transfer LTD. Transferor: 101-9949 001 - ABC BUILDER LTD

Feedback Copyright © 1999 Government of Alberta

The Work in Progress status will update to "Submitted" after all parties have concurred to the Partial Land Transfer. The initiator will receive a notification email. confirming that the request has been submitted to AB Energy for review.

Print the Transfer Request document from ETS for your records by selecting the "Transfer: Pdf" hyperlink (above).

The Partial Land Transfer for request number 402999 has been set to Submitted

Sample

Please do not reply to this EMail. If you have any further questions or concerns please contact transfers.energy@gov.ab.ca

### TRANSFER / DESIGNATED REPRESENTATIVE REQUEST

101-9949 001 - ABC BUILDER LTD.

00402999

April 20, 2018 2:08:06 PM

April 19, 2018 Partial Land Transfer

Test PLT

005 0501010701 XYZ ENERGY LTD.

6-12-077:13-SE, 6-12-077:13-SW

100.0000000%

Transferee:

101-9950 001 - XYZ ENERGY LTD

100.0000000%

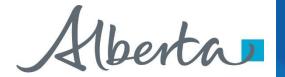

# **Retrieving Registration Documents**

From: Energy ETS

Sent: To:

Subject: Partial Land Transfer

Sample

The Partial Land Transfer, request number 402999, has been completed.

Please sign on to ETS (Electronic Transfer System) website, available through Alberta Energy's main site, and review your registration documents.

Please do not reply to this EMail. If you have any further questions or concerns please contact transfers.energy@gov.ab.ca

The initiator of the Partial Land Transfer will receive the sample email above once the review has been completed by AB Energy. To retrieve the referenced registration documents, you'll need to log into ETS.

This information is also available to all participants through the relevant ETS request number, however, they will not receive an email notification advising them of the approval.

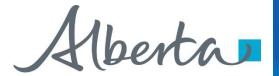

# **Retrieving Registration Documents (Cont'd.)**

### **Work in Progress** ~ Type: Request Number: 402999 Start Date: End Date: 1. Retrieve the final Status: $\vee$ documents by selecting the "Final: Close Pdf" hyperlink. Comment Status 402999 Part Test PLT ABC Land 2018/04/20 Pdf BUILDER Transfer 2:30:09 PM LTD.

Feedback Copyright @ 1999 Government of Alberta

Approval documents are retrieved through ETS and include the Registration Advice letter and Memorandum Of Registration (MOR) for the originating agreement.

# The transfer of part of the location contained in this agreement has been registered by the Minister of Energy. Crown Agreement Type and Number: 005 0501010701 Registration Number: 1800913 Registration Date: 2018-April-20 Transferors (names): 101-9949 001 ABC BUILDER LTD. - 100.0000000% Transferees (names and undivided interests): 101-9950 001 XYZ ENERGY LTD. - 100.0000000% Lands transferred: 6-12-077: 138

MEMORANDUM OF REGISTRATION

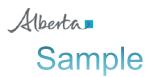

ABC BUILDER LTD. 345 ANY AVE ANYWHERE AB TST 6Y6

Attention:

Energy Descriptions (780) 427 May 2000 April 1980 April 1980 April

File No: 005 0501010701 April 20, 2018 Your File No(s):

Document Registration No(s): 1800913

### RE: DOCUMENT REGISTRATION ADVICE:

The document you recently submitted has been registered.

Section 12(2)(a) of the Mines and Minerals Administration Regulations has been consented to by Alberta Energy.

Enclosed for your records is a Memorandum of Registration for attachment to your copy of the agreement. The new lease issued to include the part of the location transferred will be forwarded to the Designated Representative shortly.

Sincerely,

Land Analyst PNG Sales & Registrations

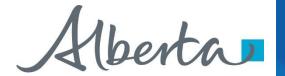

# **Retrieving Final Documents**

From: Energy ETS

Sent: To:

Subject: Partial Land Transfer

Sample

You have received documents for a Partial Land Transfer Request Number 403251. This request can be found under Request Status.

Please sign on to the ETS (Electronic Transfer System) website, available through Alberta Energy's main site, and review your document.

Please do not reply to this Email. If you have any further questions or concerns please contact transfers.energy@gov.ab.ca

Once approved, the Designated Representatives of each respective agreement will receive separate notification emails, quoting their own unique request numbers, advising them to pick up their final documents on ETS.

NOTE: This email will go to the client accounts that have a viewer role for the "Electronic Transfer – Agreement Documents" form-type.

They will be required to log into ETS to retrieve their respective amended appendix and new resulting agreement documents.

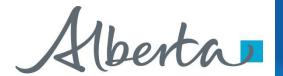

# **Retrieving Final Documents (Cont'd.)**

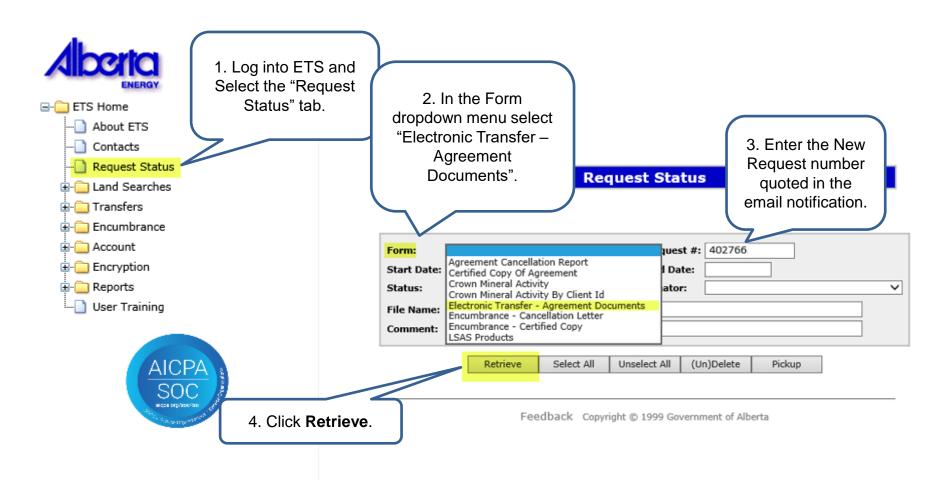

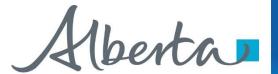

# **Retrieving Final Documents (Cont'd.)**

### **Request Status**

| Form: VReques Start Date: End Dat Status: VCreator File Name: Comment: |                                                                                                    | April 27, 2018  XYZ ENERGY LTD.                                                                         | Energy Resource Revenue and Operations Tenure Petroleum Plaza, NT 9945 - 105 Street Edmonton, Alberta TSK 2G6 Canada Telephone: (780)427-9050 Fax:(780)422-1123 www.alberta.energy.ca |
|------------------------------------------------------------------------|----------------------------------------------------------------------------------------------------|----------------------------------------------------------------------------------------------------|----------------------------------------------------------------------------------------------------|
| Retrieve Select All Unselect All                                       | (Un)Delete Pickup                                                                                    | 678 EASY ST<br>ANYWHERE AB T5T 6Y6                                                                      | '                                                                                                    |
| 403251 (a)   First Electronic Original   COMPLETED 2018/0              | MM/DD         Cost Output Files         Creator           14/27         PDF File(pdf)         EA0405 | ATTENTION:                                                                                              |                                                                                                    |
| Transfer - Transfer - Agreement Request : Documents 402999             |                                                                                                    | RE: Petroleum and Natural Gas (PN<br><u>Partial Transfer</u>                                            | IG) Lease 0501010701                                                                                                    |
| Page 1                                                                 |                                                                                                    | With reference to the transfer you su comprising the rights transferred.                                | bmitted, enclosed is PNG Lease 0501010749                                                                                                    |
| The original transfer request # will be                                | rernment of Alberta                                                                                  | The new lease is issued on Form No<br>to the partial transfer has been given<br>accepted by the lessee. | o. PNGLSE 29/06/06. The consent of the Minister on the understanding that th                                                                                                    |
| referenced under the "Input                                            |                                                                                                    | Yours truly,                                                                                            |                                                                                                    |
| File/Comment" field.                                                   | PETROLEUM AND NATURAL GA                                                                             | AS LEASE                                                                                                |                                                                                                    |
|                                                                        | NO. 0501010749                                                                                       |                                                                                                    |                                                                                                    |
|                                                                        |                                                                                                    | Sample                                                                                                  |                                                                                                    |
|                                                                        | Term Commencement Date: January 25, 2001                                                             |                                                                                                    |                                                                                                    |
|                                                                        | Lessee:                                                                                              |                                                                                                    |                                                                                                    |
|                                                                        | XYZ ENERGY LTD.                                                                                      | 100.000000%                                                                                             |                                                                                                    |

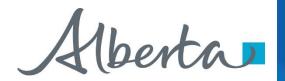

# Resources

ETS Support and Online Learning provides access to relevant guides, course and other information

If you have questions, please contact <u>Transfers.Energy@gov.ab.ca</u> or the Transfer Helpdesk at (780)644-2300

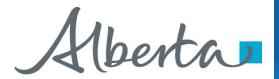

# Congratulations!

You have completed the ETS - Transfers

**Partial Land Transfers** 

**Online Training Course** 

If you have any comments or questions on this training course, please forward them to the following email address:

Transfers.Energy@gov.ab.ca

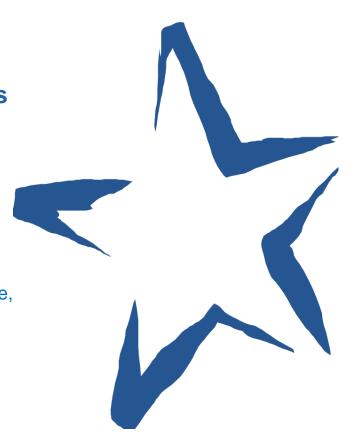